# <span id="page-0-0"></span>Ohjelmoinnin peruskurssi Y1

CS-A1111

重

イロメ イ部メ イ君メ イ君メー

Funktion paluuarvot

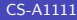

重

メロメ メ御 メメ きょくきょ

## Oppimistavoitteet: tämän videon jälkeen

▶ Tiedät, miten funktio voi välittää muulle ohjelmalle tiedon laskemistaan arvoista tms. paluuarvojen avulla.

 $\mathcal{A} \cap \mathbb{P} \rightarrow \mathcal{A} \supseteq \mathcal{A} \rightarrow \mathcal{A} \supseteq \mathcal{A}$ 

4 0 8

### Arvon palauttavat funktiot

- ► Esimerkki: verkkokaupassa on alennusmyynti. Jokaisesta vähintään 100 euroa maksavasta tuotteesta saa 30 % alennuksen ja alle 100, mutta vähintään 20 euroa maksavasta tuotteesta 10 % alennuksen.
- ▶ Ohjelma pyytää käyttäjän ostamien tuotteiden alkuperäiset hinnat ja laskee niiden yhteishinnan alennusten jälkeen.
- $\blacktriangleright$  Kirjoitetaan funktio, joka saa parametrina yhden tuotteen alkuperäisen hinnan ja laskee sen alennetun hinnan.
- ► Funktiossa laskettu arvo pitää se saada jotenkin tietoon funktion ulkopuolelle.
- ► Funktio voi välittää tiedon laskemastaan arvosta *palauttamalla* tämän arvon.

イタト イミト イミト

## Arvon palauttaminen

- ▶ Arvo palautetaan return-käskyllä: return lauseke
- ▶ Palautettu arvo voidaan ottaa sijoituskäskyllä talteen siellä, missä funktiota kutsuttiin:

```
muuttuja = funktio(parametrit)
```
▶ Palautetun arvon voi myös tulostaa suoraan esimerkiksi print-käskyssä:

```
print("Tulos on", funktio(parametrit))
```
▶ Palautettua arvoa voi myös käyttää hyväksi suoraan toisen lausekkeen arvoa laskettaessa:

```
uusi_tulos = 2 * funktio(parametrit) - 5
```
→ 何 ▶ → ヨ ▶ → ヨ ▶

#### Huomaa

- ▶ Arvon palauttaminen ja arvon tulostaminen ovat täysin eri asiat.
- ▶ Arvon tulostaminen tarkoittaa sitä, että ohjelma tulostaa arvon näkyviin esimerkiksi kuvaruudulle.
- ▶ Arvon palauttaminen ei vielä tulosta arvoa minnekään näkyviin. Se vain välittää funktion laskeman arvon käytettäväksi sinne, missä funktiota kutsuttiin.

### Hintalaskuri, koodi

```
def laske_alennettu_hinta(hinta):
RAJ4 = 100.0RAJA2 = 20.0ISO_ALENNUS = 30.0
PIENI_ALENNUS = 10.0
if hinta >= RAJA1:
    alennus = ISO\_ALENNUS / 100.0 * hinta\overline{P} alif hinta >= RAJA2.
    alennus = PIENI ALENNUS / 100.0 * hinta
else:
    alennus = 0.0uusi hinta = hinta - alennus
return uusi_hinta
```
**KOD KARD KED KED ORA** 

### Hintalaskuri, koodi jatkuu

```
def main():
vhteensa = 0.0print("Anna tuotteiden hinnat, lopeta negatiivisella.")
syote = input("Seuraava hinta (eur): ")
luettu_hinta = float(syote)
while luettu_hinta >= 0.0:
    maksettu_hinta = laske_alennettu_hinta(luettu_hinta)
    yhteensa += maksettu_hinta
    syote = input("Seuraava hinta (eur): ")
    luctu_1hinta = float(syote)
print("Yhteishinta {:.2f} eur.".format(yhteensa))
```
main()

 $\left\{ \begin{array}{ccc} \square & \rightarrow & \left\langle \begin{array}{ccc} \square & \vee & \vee & \square & \vee & \vee & \square & \vee \end{array} \right. & \left. \begin{array}{ccc} \square & \vee & \vee & \vee & \square & \vee \end{array} \right. & \left. \begin{array}{ccc} \square & \vee & \vee & \vee & \square & \vee \end{array} \right. & \left. \begin{array}{ccc} \square & \vee & \vee & \vee & \square & \vee \end{array} \right. & \left. \begin{array}{ccc} \square & \vee & \vee & \vee & \vee & \vee \end{$ 

## <span id="page-8-0"></span>Sisäkkäiset funktiokutsut

- $\triangleright$  Funktion kutsussa funktiolle voi antaa parametrina toisen funktion kutsun.
- ► Sisempi funktio suoritetaan ensin, ja sen paluuarvoa käytetään ulomman funktion parametrin arvona.
- $\triangleright$  Esimerkki (float ja input ovat Pythonin valmiita funktioita): luettu\_hinta = float(input("Seuraava hinta (eur): "))